Dr. Wolfgang Emmerich 12-Jan-98 Dept. of Computer Science University College London Pearson Building Room 402

## **C340 Concurrency**

Tutorial1 - Answer Sheet

**Exercise 1**:

```
MEASURE(N=9) = MEASURE [5],MEASURE[i:0..N] = ( when (i<2) low -> MEASURE[i]
    when (i>8) high \rightarrow MEASURE[i]
     | when (i>1 && i<9) normal -> MEASURE[i]
    when (i>0) fall -> MEASURE[i-1]when (i<9) rise -> MEASURE[i+1]).
```
**Exercise 2**:

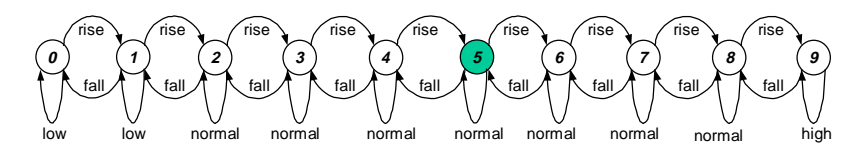

## **Exercise 3**:

CLIENT =  $\{call \rightarrow reply \rightarrow continue \rightarrow CLIENT)@{call, reply}\}.$ SERVER =  $(call -> serve -> reply -> SERVER) \otimes \{call, reply\}.$ ||CLIENTS\_AND\_SERVER = (a:CLIENT  $||$  b:CLIENT  $||$  c:CLIENT $||$  {a,b,c}::SERVER). c.call

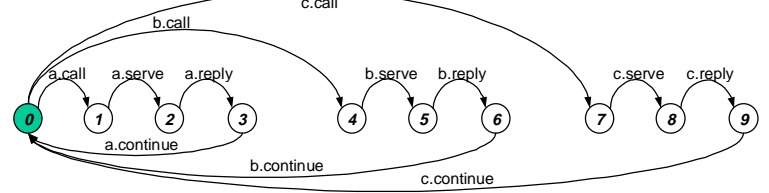

**Exercise 4**:

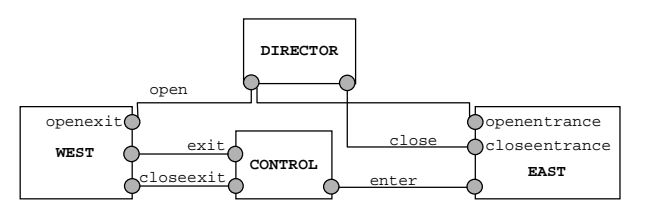

```
EAST = (openentrance-> EASTOPEN),
EASTOPEN = ( enter -> EASTOPEN | closeentrance -> EAST).
WEST = (openexit-> WESTOPEN),
WESTOPEN = ( exit -> WESTOPEN | closeexit -> WEST).
DIRECTOR = (open -> close->DIRECTOR).
CONTROL(N=100) = CONTROL[0],CONTROL[i:0..N] = (when (i == 0) closeexit -> CONTROL[0]when (i>0) exit -> CONTROL[i-1]
                   when (i < N) enter -> CONTROL[i+1]).
||MUSEUM = (EAST || WEST || DIRECTOR || CONTROL)
           /{open/openentrance, open/openexit, close/closeentrance}.
```